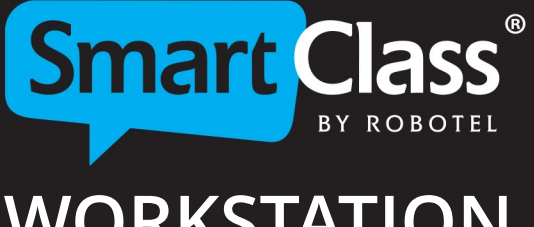

# **WORKSTATION RECOMMENDATIONS**

These recommended requirements apply to the SmartClass language teaching platform when equipped with software-based audio Intercom and screen-sharing.

For systems using either hardware-based audio Intercom and/or screen-sharing, the requirements **arelessdemanding.**

## **WEB MANAGER**

- **Web Manager gives access to the SmartClass-Server in the school network or from the Web.**
- **. WEB Manager requires a dedicated public IP port and a 1 Gbps wired network or better.**
- **Remote access to cloud-hosted databases requires no specialized local applications.**

### **Operating system:**

**WindowsServer2016ornewer**

### **Processor:**

 $\circ$ 

- $\bullet$  Multicore CPU
- **2,5 GHz or better**

### **Memory:**

 $•16 GB$ **or better** 

### **Storage:**

- **SSD** drive
- **250 GB (not including storage for the SmartClass-Server/database)**
- **SmartClass-Server can be hosted on the same Windows Server**
- **BYOD Manager cannot be hosted on the same Windows Server**

### **Network connection:**

- **.** Wired 1 Gbps network connection minimum
- **. WIFI is not supported for WEB Manager**

### **Network Ports needed for WEB Manager:**

**. Web Manager communicates with installed SmartClass apps (teacher and student workstations) via TCP** port 80

### **WebaccessforWEBManager:**

- **A** redirection will be needed between a fixed public IP to the local IP for the server hosting WEB Manager.
- **The default local TCP port for the WEB Manage is port 80. A different port can be selected if port 80 is** not available.
- **For the Public IP, a random port can be used in place of port 80.**
- **Example, for public IP 12.12.12.12 and local IP 10.10.10.10. A redirection can be created to redirect all trafficonpublicIP12.12.12.12:8080tolocalIP10.10.10.10:8080**

**robotel.com service@robotel.com**

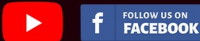